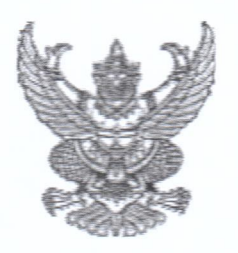

## บันทึกข้อความ

ส่วนราชการ โรงพยาบาลคอนสวรรค์ จังหวัดชัยภูมิ

ชย oomb.mo๑/๑/๖๒  $\frac{1}{2}$ 

วันที่ ๙ พฤศจิกายน ๒๕๖๑

.<br>เรื่อง ขออนุมัติประกาศเผยแพร่แผนการจัดซื้อจัดจ้าง ประจำปีงบประมาณ พ.ศ. ๒๕๖๒

เรียน ผู้ว่าราชการจังหวัดชัยภูมิ

กล่าว

ตามพระราชบัญญัติการจัดซื้อจัดจ้างและการบริหารพัสดุภาครัฐ พ.ศ.๒๕๖๐ มาตรา ๑๑ ให้หน่วยงาน ของรัฐจัดทำแผนการจัดซื้อจัดจ้างประจำปี และประกาศเผยแพร่ในระบบเครือข่ายสารสนเทศกรมบัญชีกลางและของ หน่วยงานของรัฐตามวิธีการที่กรมบัญชีกลางกำหนดและให้ปิดประกาศโดยเปิดเผย ณ สถานที่ปิดประกาศของหน่วย งานของรัฐ นั้น

โรงพยาบาลคอนสวรรค์ ได้จัดทำประกาศเผยแพร่แผนการจัดซื้อจัดจ้าง แล้วเสร็จ จึงเรียนมาเพื่อโปรดพิจารณา หากเห็นชอบขอได้โปรดอนุมัติประกาศเพื่อเผยแพร่แผนการจัดซื้อจัดจ้างดัง

Process (นางนิตยา ไกรบำรุง) เจ้าหน้าที่

เรียน ผู้ว่าราชการจังหวัดชัยภูมิ - การจัดซื้อจัดจ้างครั้งนี้เป็นไปตามระเบียบฯ และอำนาจที่ได้รับจึงควรอนุมัติ

> CORE POR. (นางอรนุช บุญนา) หัวหน้าเจ้าหน้าที่

อนมต

(นางครัญญา พันธุ์ทอง) ผู้อำนวยการโรงพยาบาลคอนสวรรค์ ปฏิบัติราชการแทน ผู้ว่าราชการจังหวัดขัยภูมิ

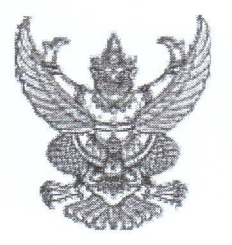

## ประกาศ จังหวัดชัยภูมิ เรื่อง เผยแพร่แผนการจัดซื้อจัดจ้าง ประจำปีงบประมาณ พ.ศ. ๒๕๖๒

ตามพระราชบัญญัติการจัดซื้อจัดจ้างและการบริหารพัสดุภาครัฐ พ.ศ. ๒๕๖๐ กำหนดให้หน่วยงานของรัฐ จัดทำแผนการจัดซื้อจัดจ้างประจำปี และประกาศเผยแพร่ในระบบเครือข่ายสารสนเทศของกรมบัญชีกลางและของ หน่วยงานของรัฐตามที่กรมบัญชีกลางกำหนด และให้ปิดประกาศโดยเปิดเผย ณ สถานที่ปิดประกาศของหน่วยงาน ของรัฐ นั้น

จังหวัดชัยภูมิ ขอประกาศเผยแพร่แผนการจัดซื้อจัดจ้าง ประจำปีงบประมาณ พ.ศ ๒๕๖๒ ตามเอกสารที่ แนบท้ายประกาศนี้

ประกาศ ณ วันที่ ๙ พฤศจิกายน พ.ศ. ๒๕๖๑

ศรัญญา พันธุ์ทอง (นางศรัญญา พันธุ์ทอง) ผู้อำนวยการโรงพยาบาลคอนสวรรค์ ปฏิบัติราชการ แทน

ผู้ว่าราชการจังหวัดชัยภูมิ

toc ารสบ 1 สถ

กาย

 $R_{D}$ 

ล้วแ **WEILL** 

 $759)$ 

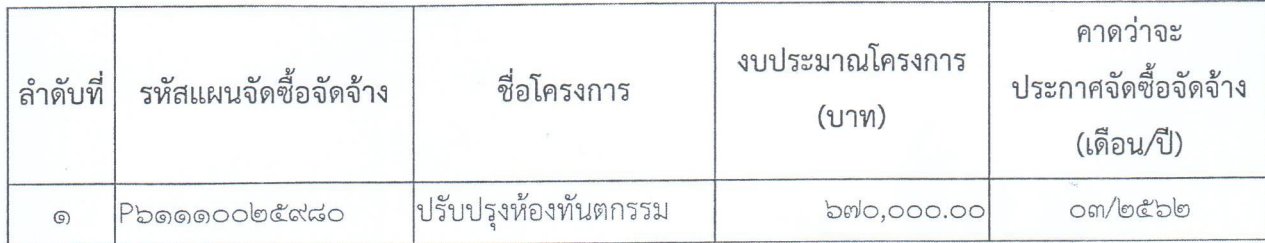

## รายละเอียดแนบท้ายประกาศเผยแพร่แผนการจัดซื้อจัดจ้างประจำปีงบประมาณ พ.ศ. ๒๕๖๒ จังหวัดชัยภูมิ (M๖๑๑๑๐๐๑๑๔๖๐) ลงวันที่ ๙ พฤศจิกายน พ.ศ. ๒๕๖๑